# 證券線上開戶網頁填寫說明

進入線上開戶網站網址 https://eapply.landbank.com.tw

確認資料準備完成請按下方「新開戶申請」

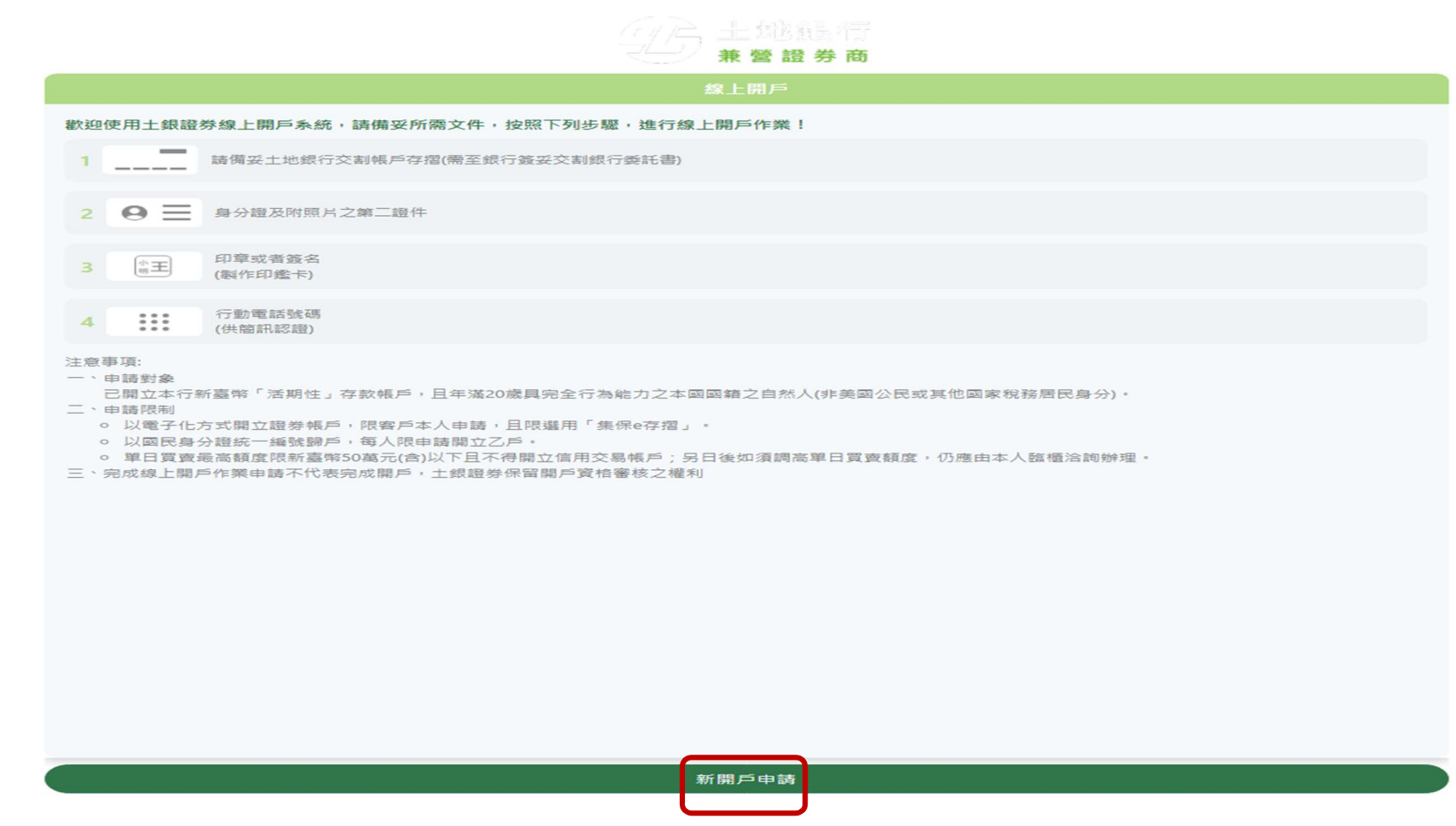

## 輸入您的身分證字號、手機號碼,輸入完畢請按「發送驗證碼」

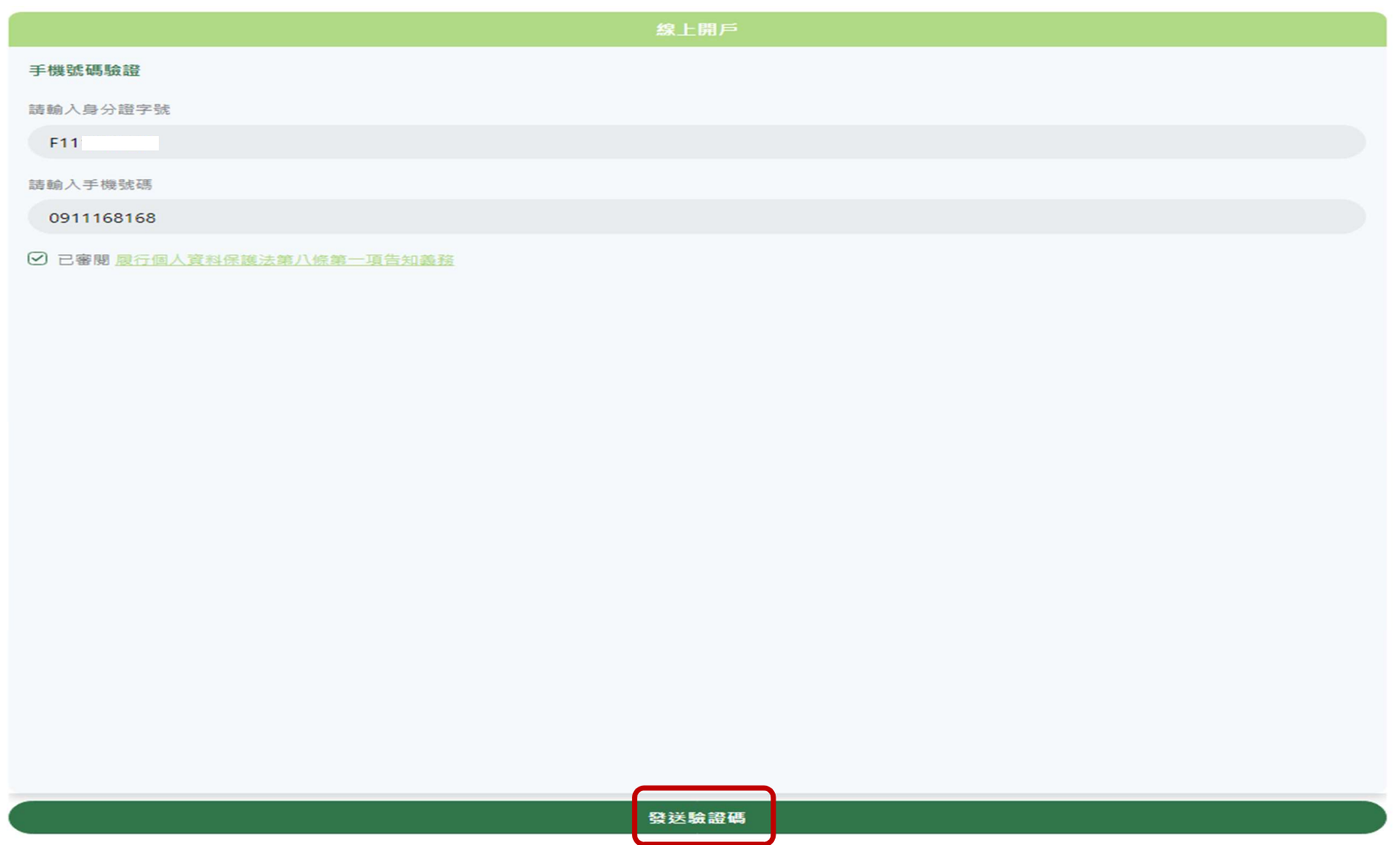

## 輸入手機收到的驗證碼後,按「確認送出」

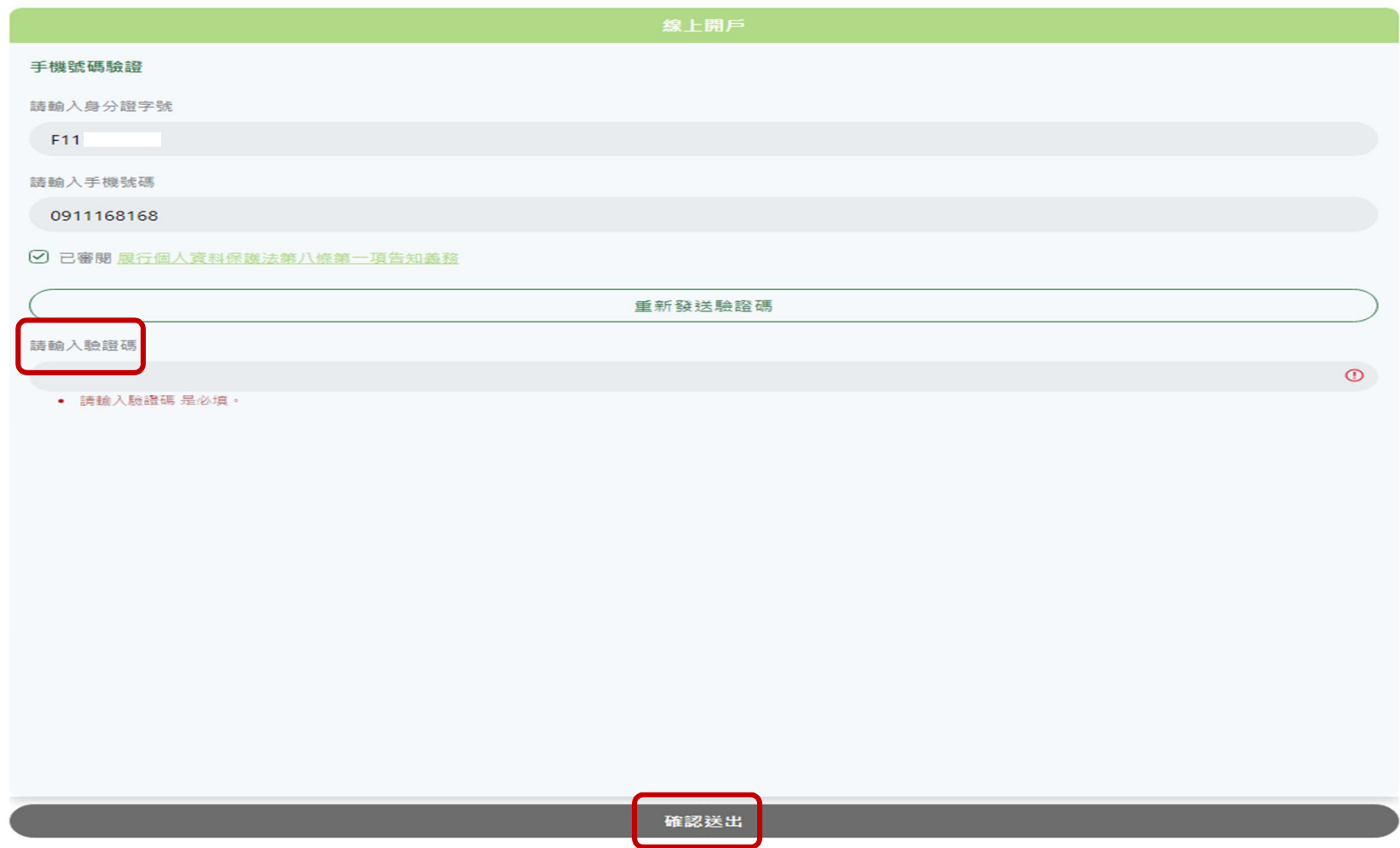

## 進入網銀身分驗證頁面,輸入您的個人網銀使用者代號、密碼及網頁顯示之驗證碼,輸入完畢請按「驗證」

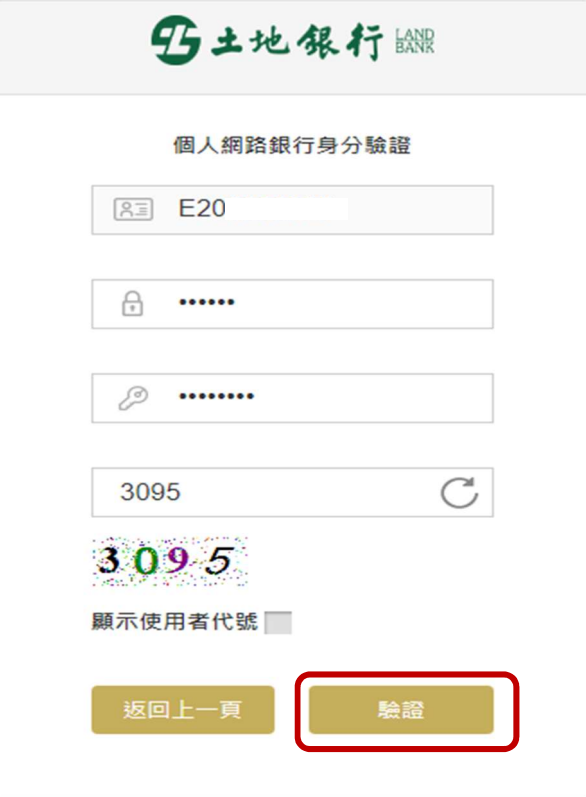

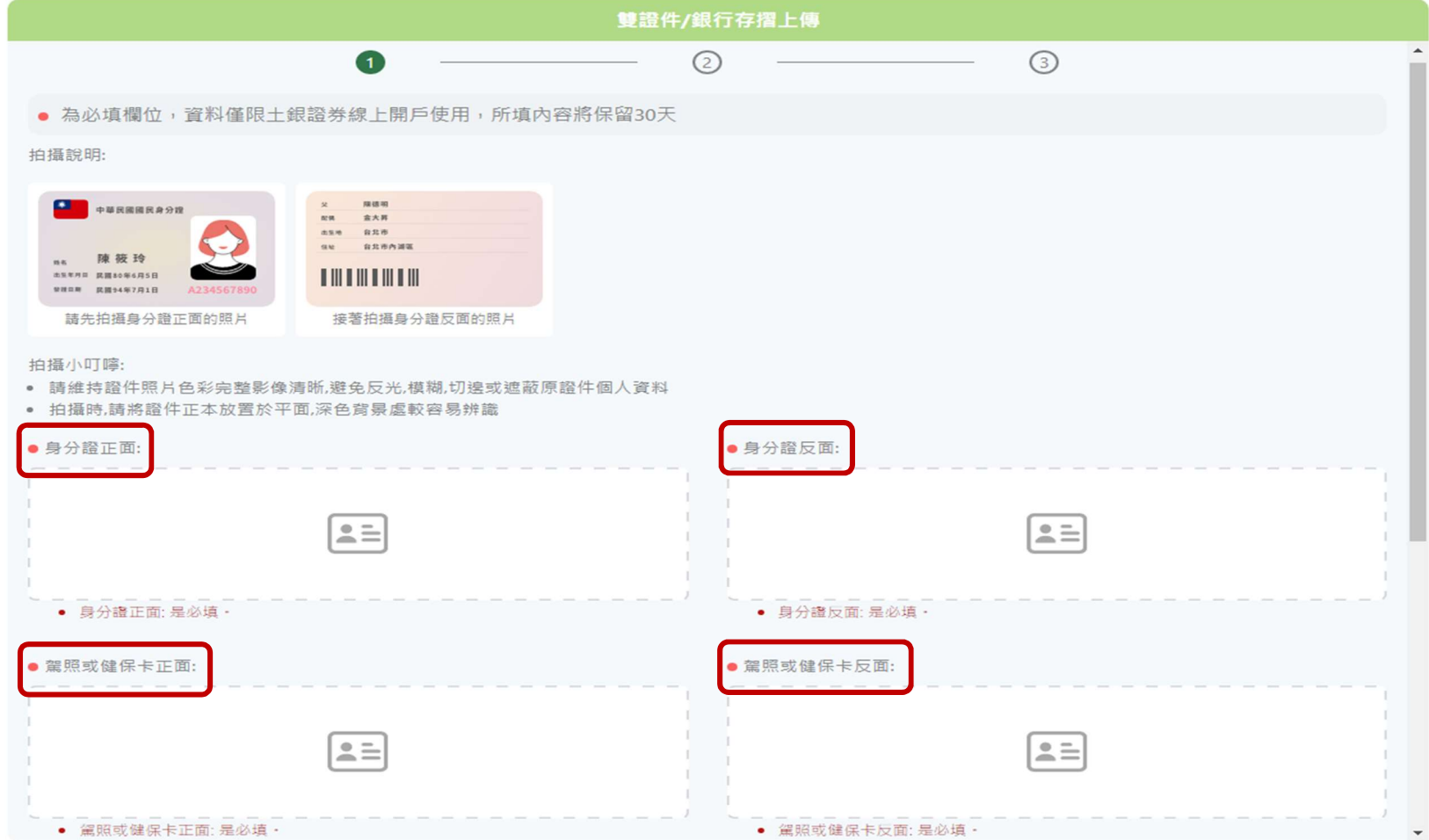

## 證件、印鑑卡及存摺封面上傳(1/2):點選空白處以拍照或選取照片/檔案方式上傳相關資料

## 證件、印鑑卡及存摺封面上傳(2/2):點選空白處以拍照或選取照片/檔案方式上傳相關資料,全部上傳完畢請按「下一步」

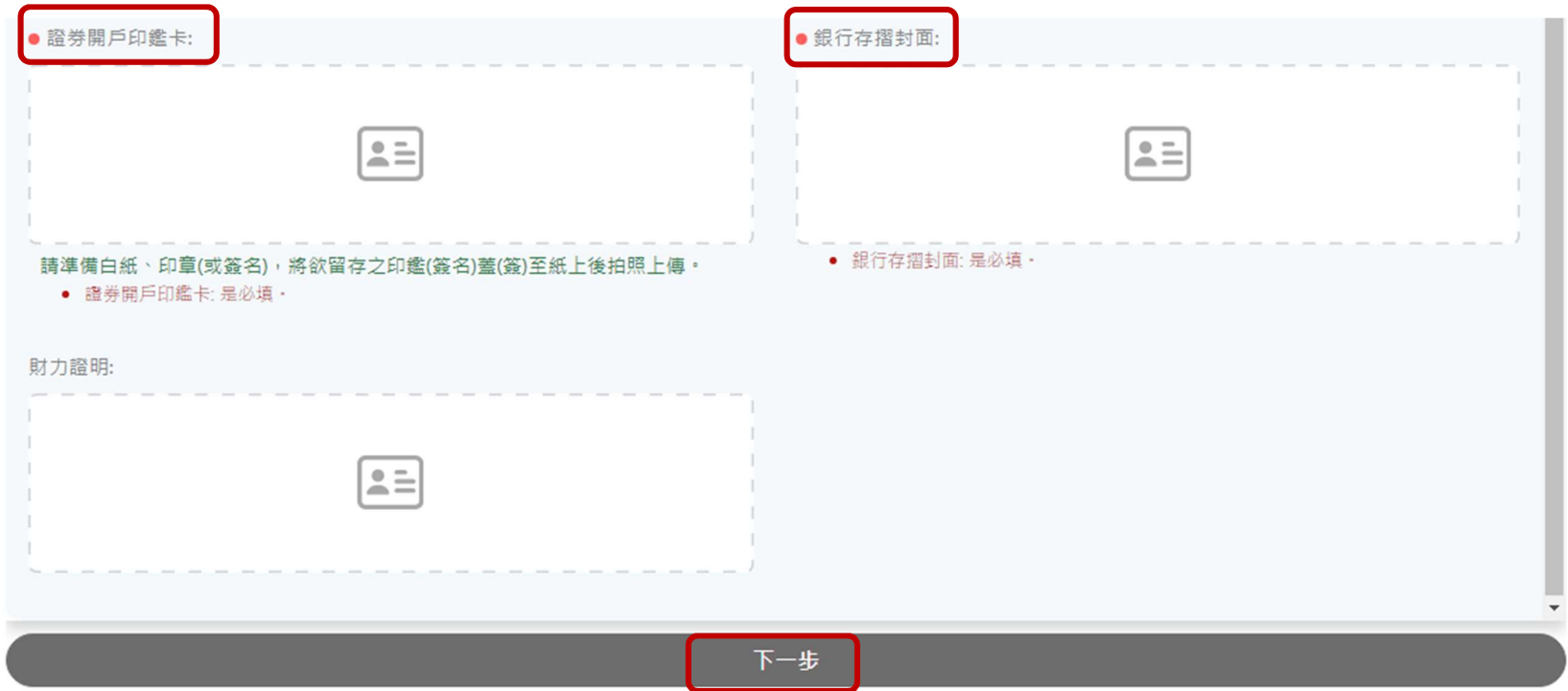

#### 填寫基本資料(1/5)

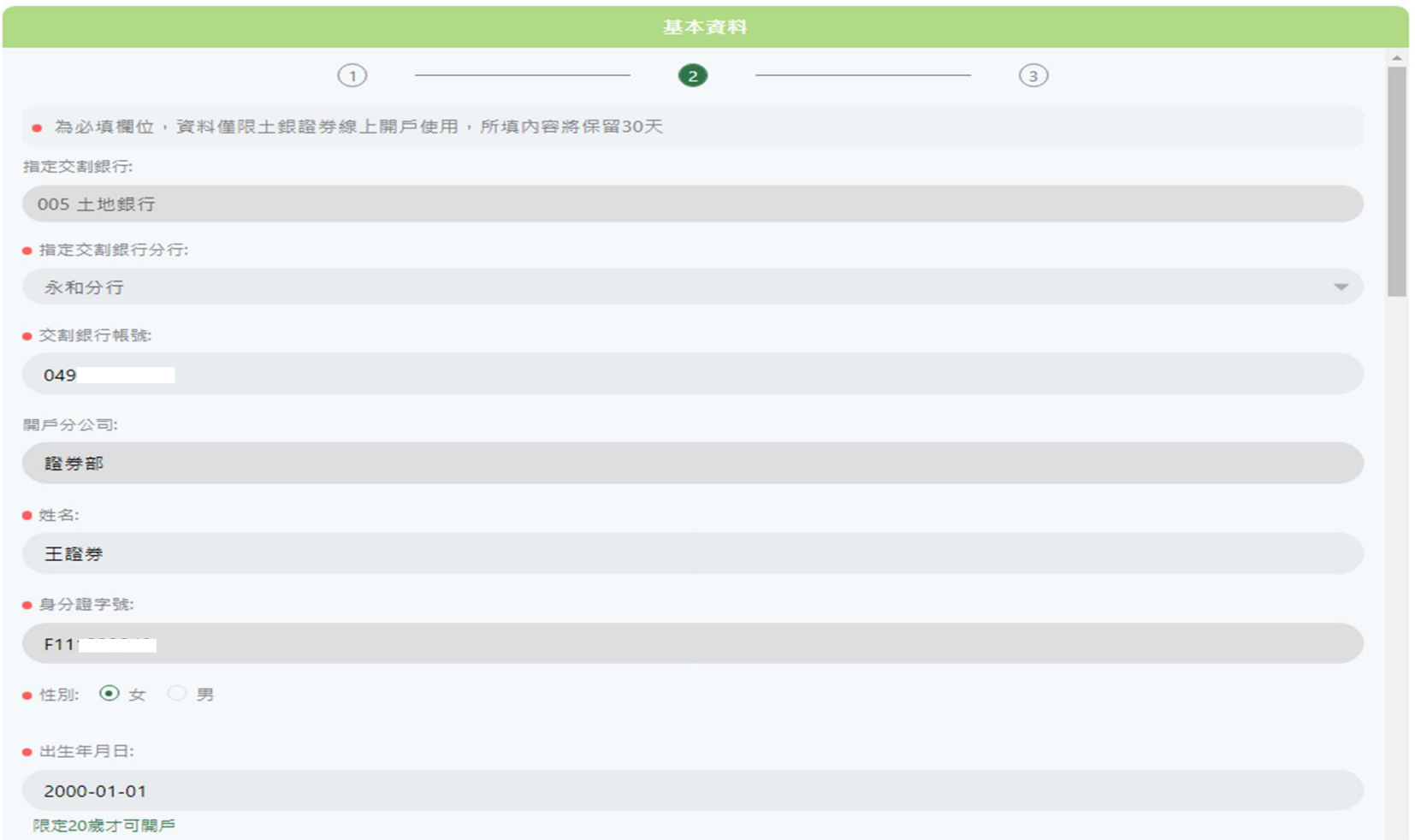

#### 填寫基本資料(2/5)

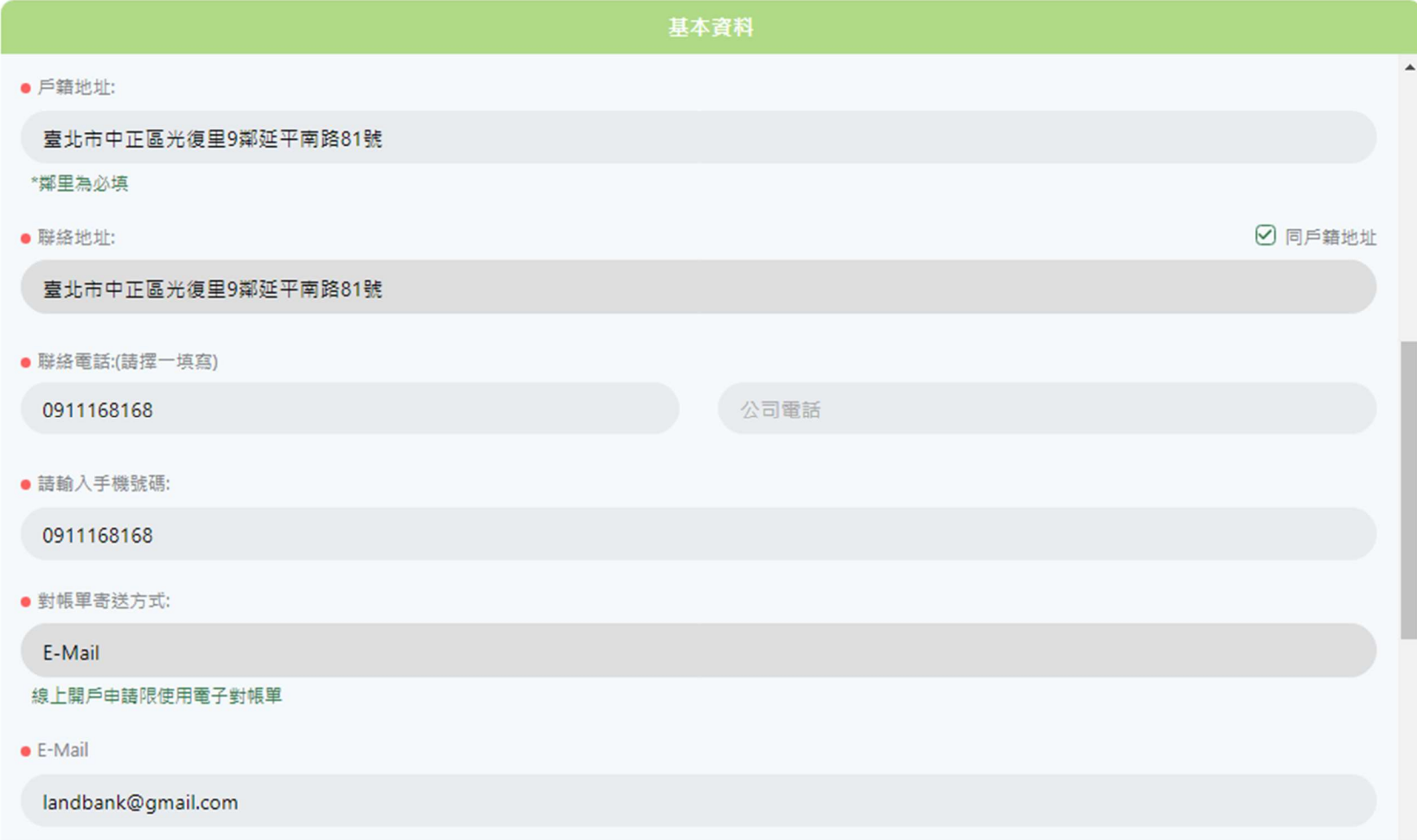

### 填寫基本資料(3/5)

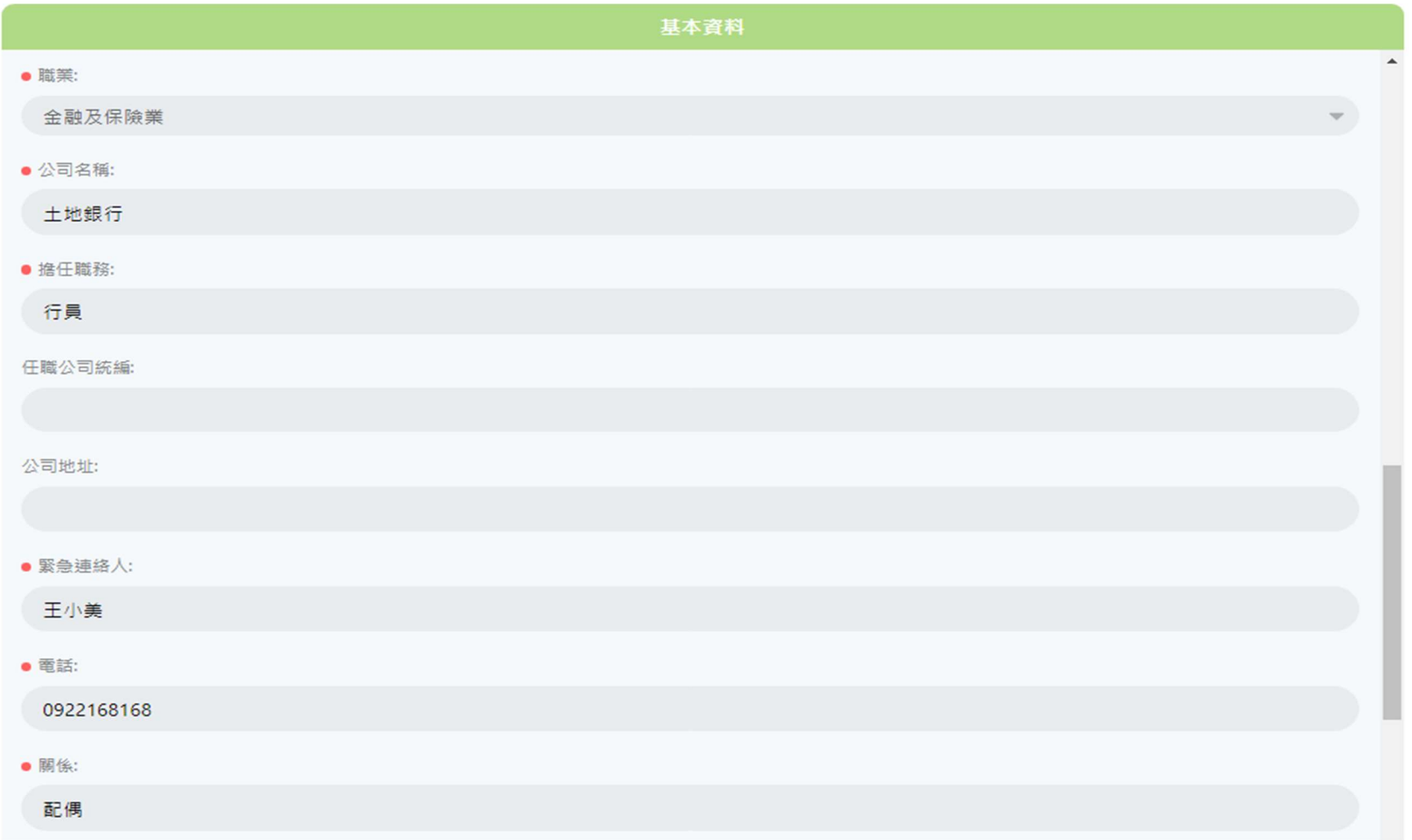

## 填寫基本資料(4/5)

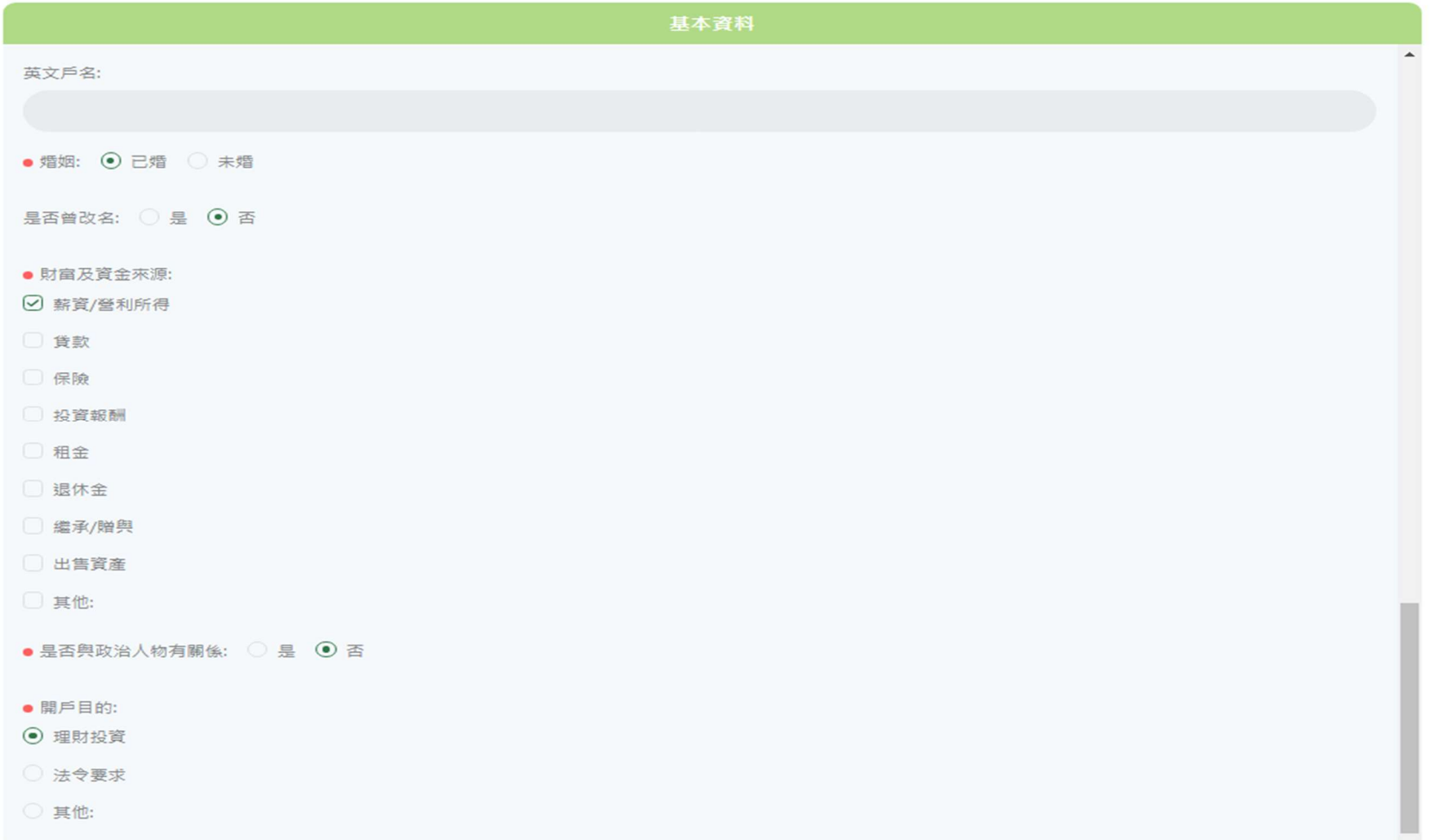

填寫基本資料(5/5) 全部填寫完畢請按「下一步」

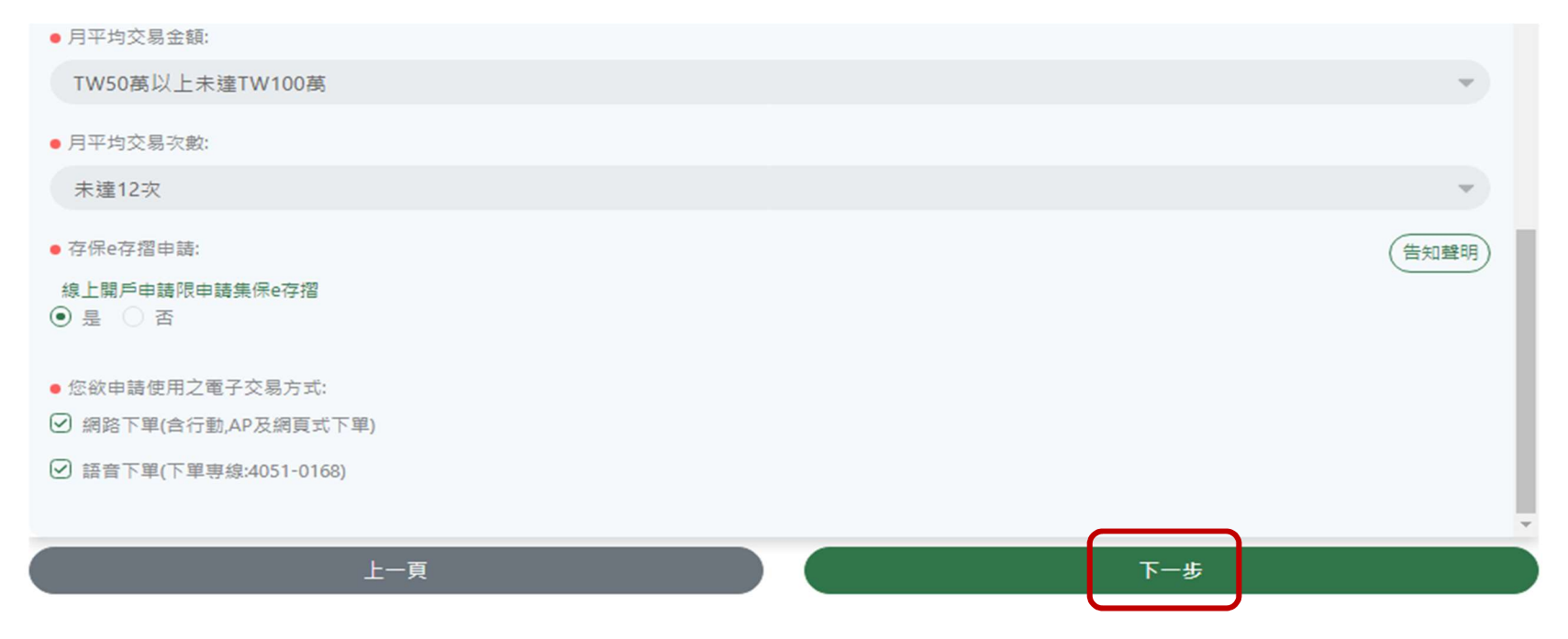

## 自填徵信資料(1/2)

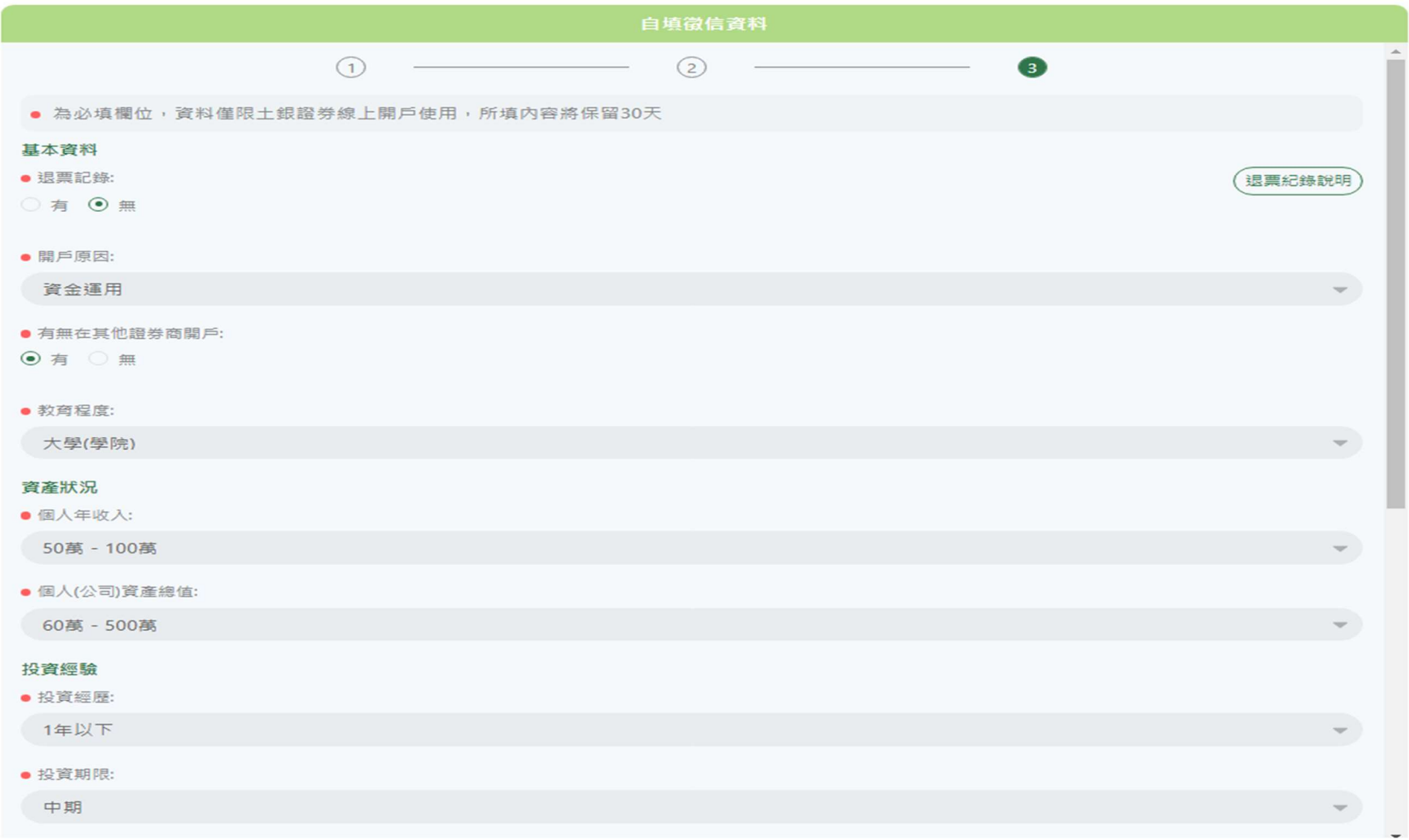

#### 自填徵信資料(2/2) 全部填寫完畢請按「確認送出」

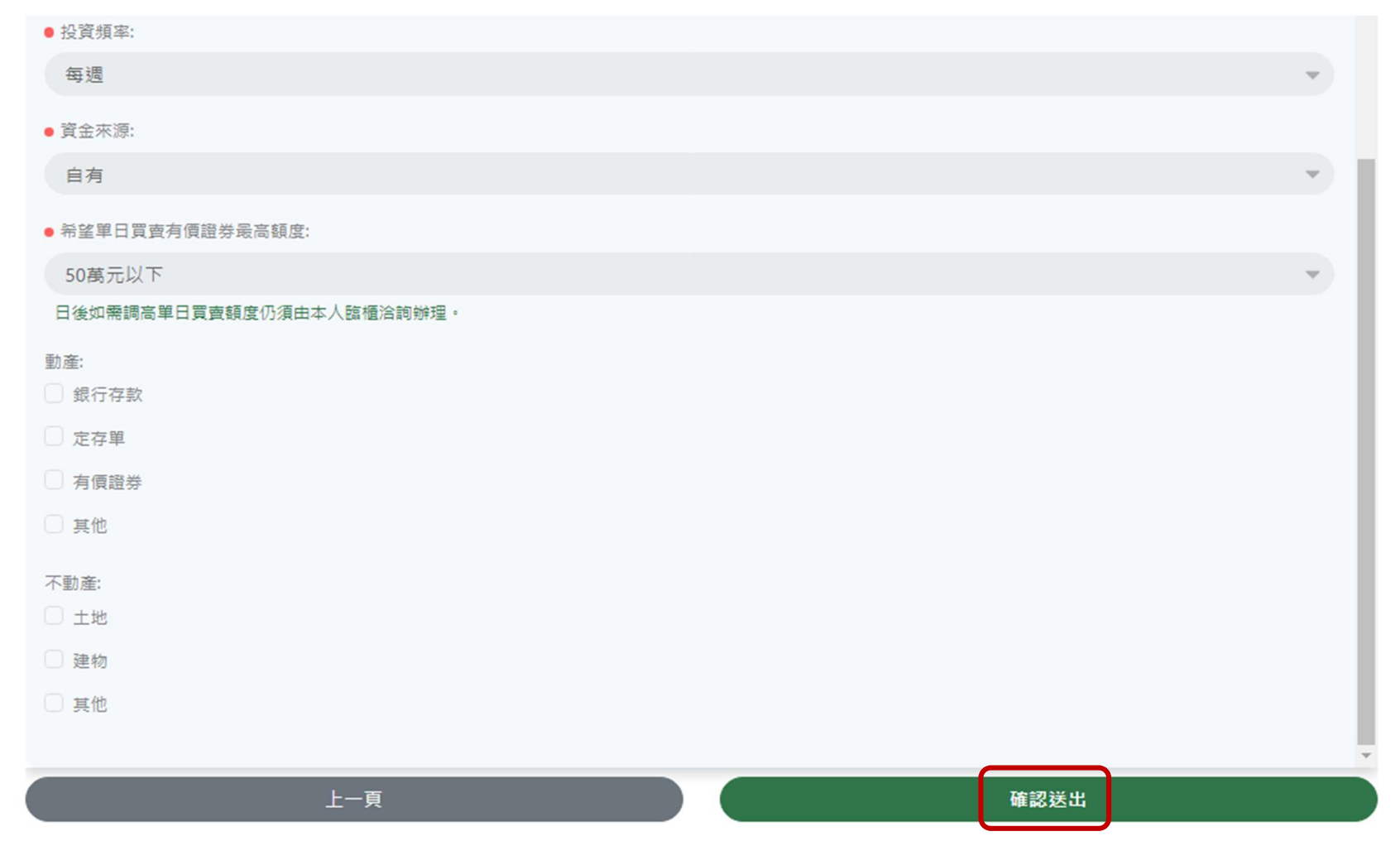

#### 簽署開戶同意書,卷軸須拉到底勾選「同意上方契約條款」後,才能點選下一頁

#### 签案開戶同音書

者證券經紀商依第一項規定代辦交割所受之證券或代借,應於確定委託人違約之日關始委託他證券經紀商在證券交易所重中交易市場予以度理:此 值虑理所得好女丢託人因遵约所生信務及费田後有剩餘者,應返還丢託人,如尚有不足,得虛分因其他悉託置賣關修所收或應付悉託人之財物扣抵 取償,如仍有不足,得向委託人追償。

符合證券交易所登業细則第十十五條之六規定之交易帳戶或全權委託投資帳戶越權交易違約,若逾第三項期間未結案者,書證券經紀商應併同該登 業處所其他帳戶予以終止委託買賣證券受託契約及註鎖委託買賣帳戶。但於第三項期間未結案前同營業處所未違約之帳戶則依第二條第二項規定辦 理。

全權委託投資帳戶越權交易或信託業者關立之信託專戶發生違約,委任人名下其他帳戶或信託業者於書證券經紀商其他營業處所及其他證券經紀商 之信託專戶,均不受第二條第二項規定之限制。但信託專戶其受託人為非信託業者發生違約,則該受託人名下其他信託專戶依第二條第二項規定辦 理。

貴證券經紀商依第一、四項規定處理後,應即依「證券經紀商申報委託人遲延交割及違約案件處理作業要點」規定辦理申報,並通知委託人。

**書語券經紀商依第一項規定代辦交割所受之證券,屬同一違約期間之合計張數達該標的證券已發行股數百分之五以上且達該標的證券申報違約前二** 十交易日之日平均量以上之情事者,貴證券經紀商得採下列方式擺一處理:

(一)於確定委託人違約之次一營業日開始連續三個營業日,如無法全部反向處理宗畢,經與委託人雙方達成協議或通知委託人,書證券經纪商得視 市場狀況,依協議或通知內容,於一百八十天內予以反向處理完畢,並將協議或通知之情事函報證券交易所備查。

(二)書證券經纪商與悉託人協議訂定價格以為計算捐益依據者,應該雙方達成協議之協議書函報證券亦具所備查。

全權委託投資帳戶之受任人不如期履行其因越權交易所應負之履行責任者,書證券經紀商得向該受任人收取相當成交金額百分之二之違約金,書證 券經紀商為沖錙處理所得,抵在受任人不負履行害任所生債務及費用後有剩餘者,應返還受任人,如尚有不足,向該受任人追償。

全權委託投資帳戶之受任人不如期履行其因越權交易所應負之履行書任者,書證券經紀商得向該受任人收取相當成交全額百分之二之違約全。書證 券經紀商為沖鎖處理所得,抵充受任人不負履行責任所生債務及費用後有剩餘者,應返還受任人,如尚有不足,向該受任人追償。

十二、書證券經紀商因委託買賣關係所收受委託人之財物及交易計算上應付予委託人之款項,得視為委託人對於書證券經紀商因交易所生之債務而留 置,非至委託人償清其債務後不返還之。

十三、委託人與書證券經紀商因本契約所生之爭議,得依證券交易法關於仲裁之規定提交仲裁或向中華民國證券商業同業公會、財團法人中華民國證 券暨期貨市場發展基金會及財團法人金融消費評議中心申請調慮 前項爭議,當事人一方如提付仲裁目他方未為反對之意思表示者,本契約即為仲裁 協議:如未提付仲裁或進行中之仲裁未能達成仲裁判斷時,雙方同意以 地方法院為第一審管轄法院進行訴訟。

十四、如遇有法定终止契约之原因發生時,書證券經紀商及委託人均得終止本契約,又委託人如連續三年未曾委託買賣,書證券經紀商亦得逕行終止 木契约。

2 同意上方契約條款

下一頁(1/17)

#### 全部簽署完畢,按「確認簽署」

#### 等署開戶同意書

6. 投資主要的風險包括價格變動風險(含市場風險、公司風險、流動性風險)、違約交割風險、作業風險等。

7. 所有的投資商品都有各自的商品風險屬性,所以在開始投資前,最重要的是要了解自己的風險承受度和適合的投資類型,才能找出最適合自己的 投資組合, 享受穩健財富增長的機會。

8. 不管任何投資都有風險,影響最鉅的是因價格漲跌引起的價格變動風險,投資時要了解風險大小與自己所能承受的風險程度,才能夠理性的投 資。

9. 投資人於普通交割之置賣委託,應於成交日後第二營業日上午十時前,给付置進證券之價金或賣出之證券,否則即構成違約交割。

10. 投資人於信用交易之買賣委託,應於成交日後第三營業日上午十時前,依規定给付融資自備價款或融券保證金,否則即構成違約交割。

11. 投資人違約交割除了影響個人信用外,證券商最多可向投資人收取總成交金額7%的違約金。

12. 投資人違約交割,未結案且未滿五年,各證券經紀商應拒絕接受違約投資人開戶,如已開戶應拒絕接受委託置賣或申購有價證券。另有關違約 之負面信用資料,亦於證券商聯合徵信系統正式留存紀錄,除經證券商通報結案者,自註記「已結案」日起繼續揭露三年外,是項紀錄將永久留 存。

13. 當日沖錙交易,可能面臨有價證券價格漲停或跌停,而無法反向回補或賣不掉的風險,投資人因應措施如下:

先置後賣:先預備交割款,以因應於收盤前無法賣出今日之置進現股所需。

先曹後冒:因委託人現券曹出後未宗成反向冒進沖鎖交易,所發生之應付當日沖鎖券差借券、標借或議借、交割需求借券等各項曹用、強制冒 回之價格差額及其他費用,均應由委託人負擔,請投資人預先準備。

14. 在此提醒投資人,勿诱過當日沖鎖交易過度擾作槓桿倍數,如導致違約交割,將嚴重影變個人信用紀錄。

15. 本行對委託人前月份當日沖鎖交易累計虧捐達其單日冒賣額度或當日沖鎖額度二分之一時, 應暫停其從事當日沖鎖交易, 除專業機構投資人 外,本行於委託人提供適當財力證明後,重新評估其單日買賣額度或當日沖錙額度。

16. 投資人切勿將印鑑、集保、銀行存摺交付營業員保管或全權委託營業員操作股票,以保自身權益。

17. 當投資人因為購買金融服務機構的商品與服務而產生糾紛,向金融機構申訴後未能在期限內收到回覆或不接受業者的處理,便可以向財團法人 **金融消費評議中心提出評議申請。** 

18. 如有接獲疑似詐騙行為,可撥打「165」警政署反詐騙專線查證。

19. 更詳細之股市交易制度資訊可至臺灣證券交易所股份有限公司網站-宅在家學習網(https://act.twse.com.tw/stayhomelearning/瀏覽。

2 同意上方契約條款

確認簽署

## 線上同意書簽署完成,處理中畫面

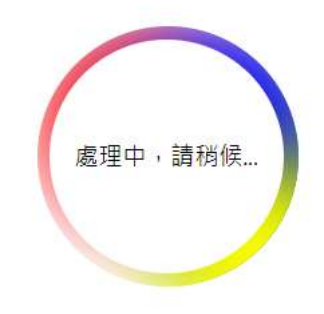

### 處理完成,完成開戶申請,會顯示「填寫完成」訊息

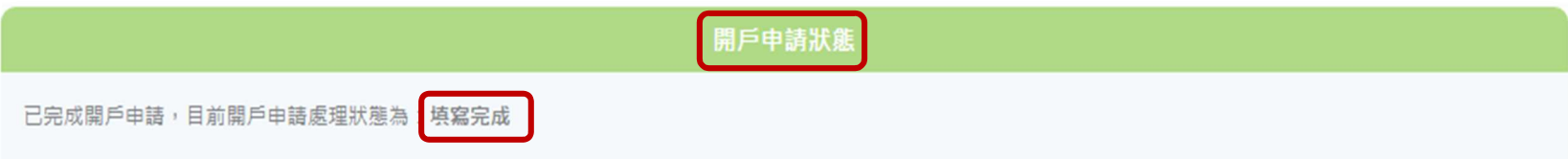